## **Calculadora ip**

Para linux tenemos un calculadora de redes llamada sipcalc.

```
sudo apt-get install sipcacl
Por ejemplo:
  sipcalc 172.19.1.128/25
-[ipv4 : 172.19.1.128/25] - 0
[CIDR]
Host address - 172.19.1.128
Host address (decimal) - 2886926720
Host address (hex) - AC130180
Network address - 172.19.1.128
Network mask - 255.255.255.128
Network mask (bits) - 25
Network mask (hex) - FFFFFF80
Broadcast address - 172.19.1.255
Cisco wildcard -0.0.0.127Addresses in network - 128
Network range - 172.19.1.128 - 172.19.1.255
Usable range - 172.19.1.129 - 172.19.1.254
```
Con ipcalc podemos con una ip y su máscara obtener la dirección de red o la de broadcast

Por ejemplo

ipcalc 172.19.1.205/25

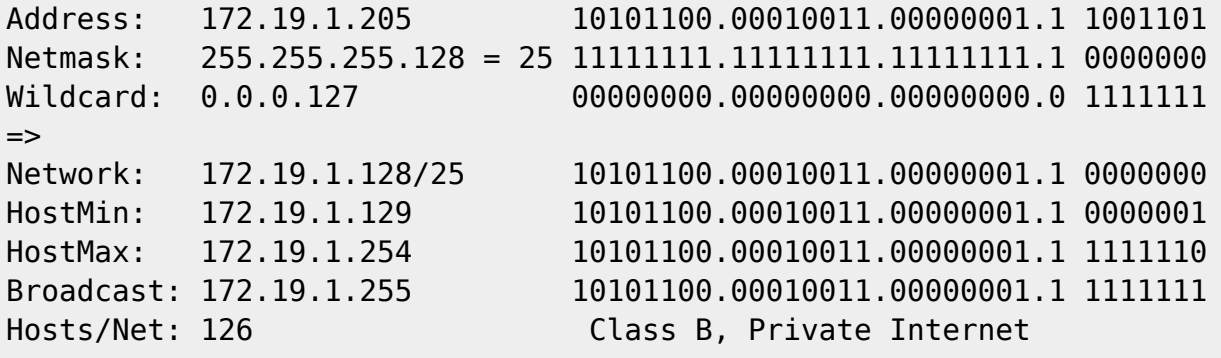

From: <http://intrusos.info/> - **LCWIKI**

Permanent link: **<http://intrusos.info/doku.php?id=red:calculadoraip&rev=1412787084>**

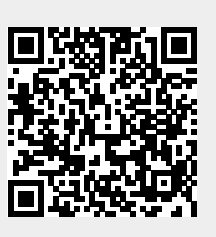

Last update: **2023/01/18 13:56**